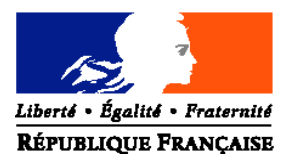

# MINISTERE DE L'ALIMENTATION, de L'AGRICULTURE, ET DE LA PECHE

**Direction :** générale de l'enseignement et de la recherche

**Mission de la stratégie et des systèmes d'information**

**Adresse :** 1 ter, avenue de Lowendal 75700 PARIS O7 SP

**Suivi par :** Francine DERAMBURE

**Tél :** 01 49 55 52 33 **Fax :** 0149 55 56 17

**NOTE DE SERVICE DGER/MSSI/N2009-2128 Date: 16 décembre 2009**

Le Ministre de l'alimentation, de l'agriculture et de la pêche à

Date de mise en application : 31 décembre 2009 Nombre d'annexe :1

Mesdames et Messieurs les Directeurs régionaux de l'alimentation, de l'agriculture et de la forêt Mesdames et Messieurs les Chefs des services régionaux de la formation et du développement Mesdames et Messieurs les Chefs d'établissements publics et privés

**Objet :** Enquête statistique 2009-2010 sur l'apprentissage agricole. Situation au 31 décembre 2009.

**Résumé :** La présente note de service a pour objet de définir les modalités d'application de cette enquête

**Mots clés :** ENQUETE, CFA, APPRENTISSAGE

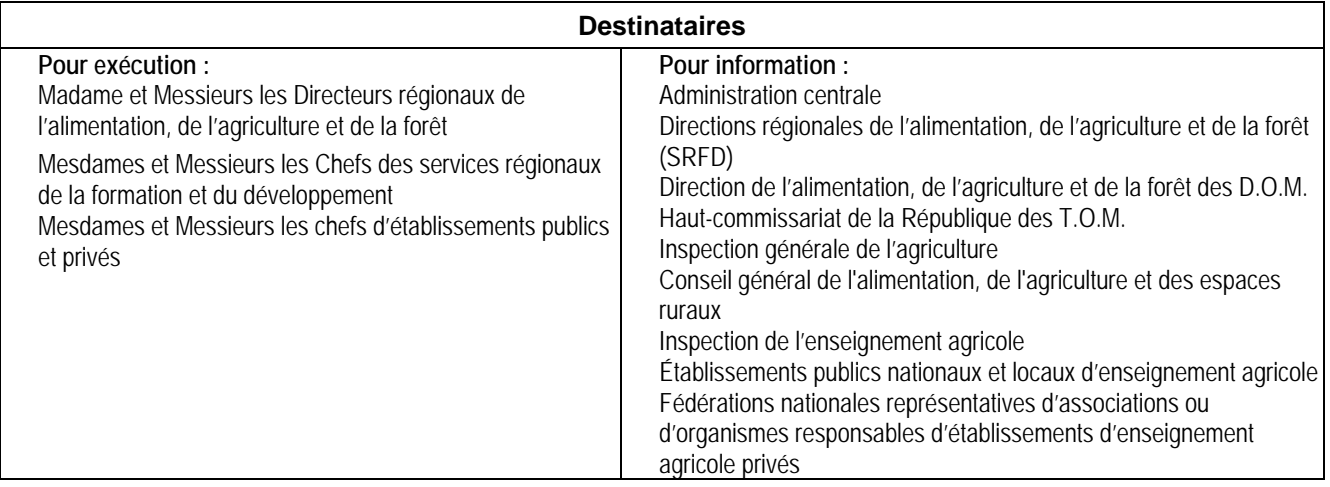

## **1 - PRESENTATION**

L'enquête statistique destinée aux centres de formation d'apprentis (CFA) agricoles est mise en œuvre en collaboration avec les ministères de l'Éducation nationale et celui de l'enseignement supérieur et de la recherche (MENESR) en lien avec son **Système d'Information sur la Formation des Apprentis (SIFA)** et dont les références sont rappelées dans le courrier du MENESR (annexe 1) adressé aux responsables de l'apprentissage dans les régions et les académies.

La date d'observation pour cette enquête est fixée au **31 décembre 2009.**

#### Rappel :

**Cette enquête a été mise en place en 2006 avec l'accord de chacune des régions suite à des réunions regroupant le conseil régional, le rectorat et les deux ministères afin de mettre à plat les modalités de gestion. Depuis 2009, l'application ARA-Micro est remplacée par le module ARA-Web.**

Ce dispositif est basé sur la transmission par les CFA d'une information sous format électronique sur chaque apprenti, complétée par une information globale par établissement sur les résultats aux examens. Cette transmission s'effectue via le module « ARA » du portail SIFA par tous les centres de formations d'apprentis, y compris les CFA nationaux et sections d'apprentissage. Toutes ces informations demandées devront être fournies en utilisant des **nomenclatures définies par les deux ministères** en charge du système d'information (ministère de l'Alimentation, de l'Agriculture et de la Pêche et ministère de l'Éducation Nationale) précisées dans le document «remontée informatique des données concernant l'apprentissage» et consultables sur le portail SIFA.

**En 2010, cette enquête se déroule sur les mêmes bases de collaboration entre DRAAF/rectorat/région. La procédure est améliorée dans un objectif de simplifier les saisies et les corrections d'anomalies. Il n'est plus demandé de fichier sur les personnels.**

# **2 - INSTRUCTIONS aux CFA :**

Pour effectuer les saisies de leurs données (apprentis et examens), **les CFA** ont le choix entre deux possibilités :

- ils peuvent se connecter au **module ARA-WEB** dans le portail **SIFA** et faire la saisie avec le module de saisie ; cette procédure est obligatoire pour les CFA non équipés d'un logiciel de gestion compatible avec ARA,
- ils peuvent effectuer leurs saisies dans leur outil de gestion, et une fois celles-ci terminées, les intégrer au **module ARA-WEB** dans le portail **SIFA.**

Pour corriger les anomalies dans le **portail SIFA** : **tous les CFA** doivent passer par plusieurs étapes de **contrôles** qui détecteront les éventuelles anomalies.

Une fois les anomalies corrigées et toutes les étapes de contrôle effectuées, chaque état doit **valider** ses fichiers, ce qui permettra au DRAAF/ou rectorat/ou région, qui a en charge le suivi de la remontée de l'enquête, de savoir que l'établissement a terminé le traitement.

## Rappel :

Chaque CFA doit avoir déjà effectué auprès de la **CNIL** les déclarations nécessaires aux transmissions d'informations individuelles ou le faire si le CFA est nouveau. La déclaration normale peut être réalisée en ligne sur le site de la CNIL :

http://www.cnil.fr/vos-responsabilites/declarer-a-la-cnil/declaration-normale/

Il est important pour l'établissement de bien effectuer le remplissage correct et complet de toutes les données concernant chaque apprenti. Pour cela, il est recommandé d'utiliser les pièces justificatives (carte nationale d'identité, livret de famille…) et d'être rigoureux dans la saisie des noms et prénoms.

Il est demandé d'être particulièrement attentif à l'identifiant national élève (INE) : ce numéro est communiqué par l'Éducation Nationale qui délivre à l'élève sortant d'un établissement de l'EN un certificat de fin de scolarité appelé EXEAT. Bien que sa méconnaissance ne soit pas un élément bloquant pour l'envoi du fichier, il est demandé de rechercher ce numéro auprès de l'ancien établissement ou de l'apprenti. En effet, cet identifiant est le seul qui permette d'assurer le suivi d'un jeune tout au long de sa scolarité.

## **3 - INSTRUCTIONS aux DRAAF-SRFD :**

Les DRAAF-SRFD doivent vérifier que tous les CFA ont rempli et transmis les données de l'ensemble de leurs lieux de formation (il revient à l'organisme gestionnaire du CFA de centraliser la remontée informatique de l'ensemble de ses sites de formation).

Dès qu'un CFA aura terminé ses saisies ou intégré son fichier dans ARA-WEB, puis fait toutes ses corrections, l'acteur DRAAF-SRFD ou académique ou régional sera prévenu et pourra à son tour effectuer des vérifications et détecter les INE manquants. Lorsque toutes les saisies de tous les CFA seront faites, l'acteur DRAAF-SRFD/ ou académique/ ou régional pourra identifier les doublons.

Les jeunes dont l'INE n'aura pas pu être retrouvé, se verront attribuer un INE fictif par l'acteur académique qui devra être réutilisé les années suivantes et pendant toute la durée de la formation par apprentissage.

Cette étape achevée, l'acteur DRAAF-SRFD/ ou académique/ ou régional pourra **valider** sa base.

## **4 - LES NOMENCLATURES :**

**Les nomenclatures à utiliser sont consultables** (diplômes,NAF,PCS, codes communes INSEE…) **dans le portail SIFA de l'apprentissage et téléchargeables.**

Rappel des modifications effectuées en 2009, sur quelques variables concernant l'origine scolaire :

- trois variables ont été supprimées (nb\_heure, etab\_prec et type\_etab\_prec), le champ de ces variables devra rester vide,
- une nouvelle nomenclature a été rédigée pour la variable sit\_n\_1,
- la variable sit\_prec (situation avant l'entrée dans le CFA actuel) s'est transformée en sit\_av\_app (situation avant la 1ère entrée en apprentissage) avec une nouvelle nomenclature.

La NAF utilisée est celle de l'INSEE révisée en 2008 (5 positions au lieu de 4).

Pour la remontée au 31 décembre 2009, il est prévu d'ajouter 2 nouvelles variables, celles-ci concernent les CFA qui passent conventions avec un EPLE (conventions du type UFA et L116-1-1).

## **3 - RECOMMANDATIONS :**

**Le portail SIFA sera ouvert début janvier 2010 à l'adresse :** https://dep.adc.education.fr/sifa/

**Les conditions de son accès (instructions pour se connecter) ne sont pas modifiées.**

- = **La date limite** de transmission des deux fichiers **validés** (apprentis, examen) **par les CFA**, dans le module ARA-WEB du portail SIFA, est fixée au **: 26 février 2010** au plus tard
- = **La date limite** de fin de correction et de validation des fichiers par **les DRAAF-SRFD/ou académie/ou région,** est fixée au **: 31 mars 2010** au plus tard

**Les DRAAF-SRFD qui ont effectué les corrections et validé les fichiers des CFA agricoles devront faire un export par mèl de leur fichier régional complet :**

- au service de l'apprentissage du conseil régional et/ou du rectorat (selon les régions) qui transmettra ensuite l'ensemble des données de la région ou de l'académie au ministère de l'éducation nationale (DEPP A1),
- au ministère de l'alimentation, de l'agriculture et de la pêche DGER, à l'adresse suivante :

jerome.lerbourg@educagri.fr  **au plus tard le 31 mars 2010**

**Les autres DRAAF-SRDF pourront recevoir, à leur demande, leurs fichiers lorsque la Direction générale de l'enseignement et de la recherche aura récupéré l'ensemble des apprentis à l'échelon national auprès du ministère de l'éducation nationale.**

**Véronique LE GUEN**

Adjointe au Chef de la Mission de la Stratégie et des Systèmes d'Information

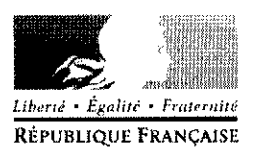

**MINISTÈRE** DE L'ENSEIGNEMENT SUPÉRIEUR ET DE LA RECHERCHE

#### 0 2 DEC. 2009 Paris le

Le ministre de l'Education Nationale Porte-parole du gouvernement

à

Mesdames et Messieurs les présidents de conseils régionaux A l'attention du responsable du service de l'apprentissage

Mesdames et Messieurs les recteurs Monsieur le directeur de l'académie de Paris A l'attention des responsables des services statistiques académiques A l'attention des responsables des services académiques de

## Objets : Enquêtes sur l'apprentissage

-Système d'Information sur la Formation des Apprentis (SIFA) : remontées individuelles des apprentis, enquête réalisée par la DEPPA1.

l'inspection de l'apprentissage

-Les apprentis accueillis dans le cadre des conventions passées par les CFA avec les EPLE : conventions UFA et conventions de prestation de services (L. 116-1-1), enquête réalisée pour la DGESCO A2-3.

#### Références de SIFA :

Décret du 11 juillet 1994 relatif aux modalités d'établissement par la région de statistiques en matière de formation professionnelle continue et d'apprentissage. Arrêté du 27 décembre 1994 fixant les formulaires et les informations normalisées.

Décret du 7 avril 2005 relatif au Conseil national de l'information Statistique et au comité du secret statistique et portant application de la loi du 7 juin 1951 modifiée sur l'obligation, la coordination et le secret en matière statistique.

Circulaire n°2009-049 du 26 mars 2009 fixant le programme des opérations statistiques de la direction de l'évaluation, de la prospective et de la performance pour l'année civile 2009 ; B.O. spécial n°4 du 9 avril 2009 (opération n°51).

-L'enquête SIFA repose sur la transmission d'une information sous format électronique concernant chaque apprenti, complétée par une information globale par établissement sur les résultats aux examens. Cette transmission s'effectue via le module « ARA » du portail SIFA par tous les centres de formations d'apprentis, y compris les CFA nationaux et sections d'apprentissage. Toutes les informations demandées devront être fournies en utilisant des nomenclatures définies par les deux ministères en charge du système d'information (ministère de l'Alimentation, de l'Agriculture et de la Pêche et ministère de l'Education Nationale), précisées dans le document « remontée informatique des données concernant l'apprentissage ».

Si ce dispositif permet l'obtention de premiers résultats par diplômes et années de formation dès la fin janvier 2010, ceux ci pourront se substituer à l'enquête rapide n°10.

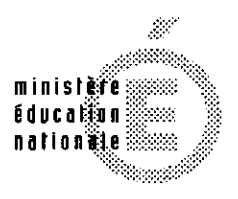

Secrétariat Général

**Direction** de l'évaluation, de la prospective et de la performance

Sous-direction des synthèses statistiques

Bureau des études statistiques sur l'alternance, l'insertion des jeunes, la formation continue et les relations éducation, economie, emploi DEPP A1

...2009-0047

Affaire suivie par

Aurélie Demongeot Téléphone: 01 55 55 71 09 Fax: 01 55 55 65 14 Mél : aurelie.demongeot @education.gouv.fr

61-65 rue Dutot 75732 Paris cedex 15 -Les centres de formation d'apprentis (CFA) concernés par l'enquête « apprentis accueillis dans le cadre des conventions passées par les CFA avec les EPLE : conventions UFA et<br>conventions de prestation de services (L. 116-1-1) » doivent également accéder au module « Conventions » du portail SIFA et renseigner les éléments demandés (concernant notamment les effectifs d'apprentis et les formations préparées).

La date d'observation pour les deux enquêtes est fixée au 31 décembre 2009.

La date limite de transmission des données dans les modules « ARA » et « Conventions » du portail SIFA est fixée au 31 mars 2010 au plus tard.

Pour le ministre et par délégation. le directeur de l'évaluation, de la prospective س **Tomange** et de la p Ā. Michel QUERE